[Management](http://m.inmanuals.com/go.php?q=Management Reporter User Guide) Reporter User Guide >[>>>CLICK](http://m.inmanuals.com/go.php?q=Management Reporter User Guide) HERE<<<

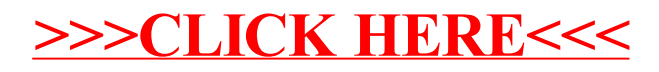